# **EDUCORE**

← 🕞 🧟 http://educore.asc... 🔎 🕶 🖒 🗙 🙋 EduCore - Tools for... 🗴

### What is EDUCORE?

It is an educational tool that has lessons and resources that are designed based on CCSS.

x **%**Convert ▼ 🖺 Select

## WHO IS EDUCORE FOR?

Currently, there are resources available for Middle School and High School

### **HOW MUCH DOES IT COST?**

- The EDUCORE TOOL is FREE.
- However, teachers will need to create their own account through ASCD (this is free as well).
- Go to <u>http://educore.ascd.org</u>
- Click on Register. You will be asked to Create a Profile in ASCD.
  - Once you have created an ASCD profile, you will be
  - able to use the username and password to Log In to EduCore.
- Once you have registered, go to <a href="http://educore.ascd.org/">http://educore.ascd.org/</a> and click on one of the following tools:

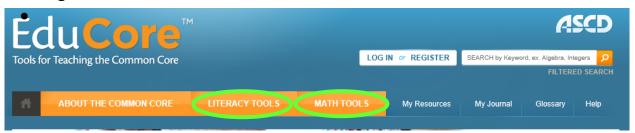

# **WANT MORE INFORMATION?**

There is an archived webinar that can be accessed through the link below: http://www.ascd.org/professional-development/webinars/sherida-britt-webinar.aspx